## MÉTROLOGIE

# Mesures de déformées initiales de poutres métalliques procédés topométriques au service d'essais statiques

#### **Vincent BARRAS - Michaël STAUB - Nicolas BOISSONNADE**

*Le laboratoire iCEN de l'école d'ingénieurs et d'architectes de Fribourg développe, en partenariat avec le géant de l'acier ArcelorMittal, des solutions pour optimiser l'utilisation de poutres métalliques construites avec une âme ajourée. Pour valider des modélisations numériques, il est nécessaire de comparer les résultats de ces simulations avec des essais en laboratoire dont un maximum* 

*de caractéristiques doit être connu. En particulier, les ingénieurs en structures doivent disposer de la géométrie fine des échantillons, dans ce cas, 3 poutres de longueur variant entre 7 et 11 m.*

*L'institut G2C de la HEIG-VD a proposé une méthode topométrique combinant divers instruments pour fournir la forme exacte des 3 squelettes (axes de semelles et des âmes). Une attention particulière a été apportée à la détermination des 4 arêtes. La précision submillimétrique souhaitée a nécessité une méthodologie de saisie et de traitement pour obtenir la forme générale de l'objet sans le bruit dû aux aspérités et autres imperfections locales. Au final, des nuages échantillonnés de la poutre avec des géométries affinées ont été livrés et ont permis la validation d'outils numériques permettant de simuler le comportement jusqu'à la ruine de ces éléments.*

numériques pour la détermination de<br>
de la proposition de la proposition de<br>
numériques pour la détermination de ans le cadre d'un projet de recherche appliquée, l'institut iCEN1 développe des outils la résistance de profilés en acier dits "cellulaires", c'est-à-dire présentant de multiples ouvertures circulaires régulièrement espacées. Une étape essentielle dans ces développements consiste en une série d'essais expérimentaux, pour lesquels il est nécessaire de procéder à diverses mesures préliminaires. En particulier, il est primordial de connaître, avec une précision submillimétrique la géométrie initiale (imparfaite) des profilés testés en laboratoire, dès lors que ces

- (1) iCEN : Institut Construction et Environnement de l'Ecole d'ingénieurs et d'architectes de Fribourg, Suisse.
- (2) G2C : Institut de Géomatique, Gestion de l'environnement Construit et surveillance d'ouvrages de la HEIG-VD :<br>g2c.heig-vd.ch, Suisse.

inévitables imperfections géométriques ont une influence sur la capacité portante. La maîtrise de cette information devient véritablement capitale dans le cas où on envisage de ne réaliser qu'un nombre très réduit d'essais, dont le but principal devient la validation d'un modèle de simulation numérique par éléments finis. Il est en effet essentiel de pouvoir rensei-

**MOTS-CLÉS** géométrie initiale,

modélisation par éléments finis, scanner 3D, topométrie industrielle, tracking

gner les modèles numériques avec toutes les données expérimentales pour que la validation numérique vs expérimentale soit permise.

Dans ce contexte, l'iCEN a fait appel aux techniques et compétences de l'institut G2C2 de la HEIG-VD pour ces mesures de déformées initiales par des procédés topométriques.

#### **Apport du G2C**

Des relevés sont établis pour déterminer la géométrie initiale des 3 spécimens de poutres métalliques à tester. Ces relevés doivent fournir :

- une modélisation des 4 arêtes avec une densité de 1 point par 5 cm. L'objectif est de déterminer le défaut de linéarité de ces angles avec une précision transversale souhaitée à ±0,2 [mm],
- une modélisation du squelette général,
- un relevé détaillé de certains secteurs, spécialement les zones de soudage en milieu de l'âme avec une modélisation meilleure que ±0,5 [mm].

En finalité, notre partenaire désire obtenir un nuage de points échantillonné de la même manière que le nuage de points théorique *(cf. Figure 2)*, mais en tenant compte des imperfections inévitables de l'échantillon relevé.

 $\bullet$ 

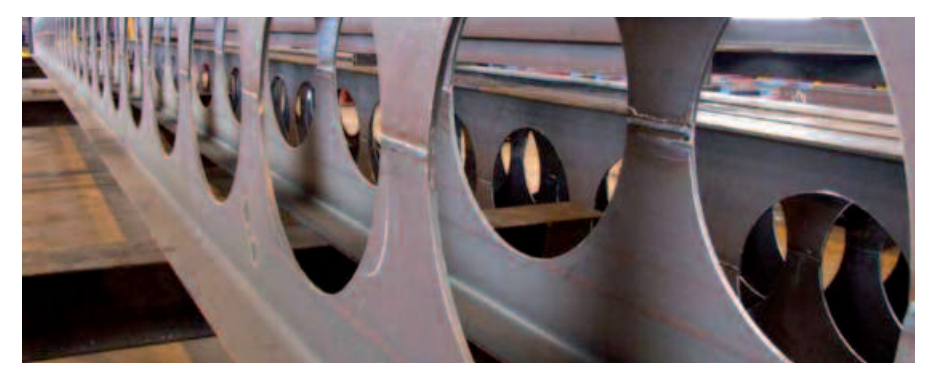

Figure 1. Profilé ajouré type ACB, source ArcelorMittal

### **MÉTROLOGIE**

 $\bullet$ 

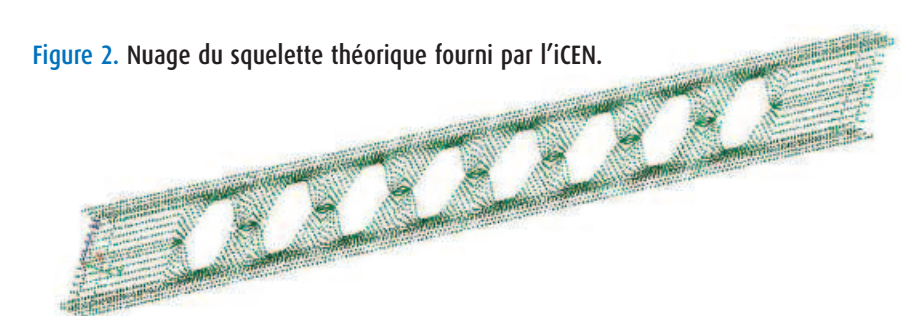

Au fil des contacts, il est apparu que l'intérêt ne se porte pas sur les faces des poutres, mais sur les axes théoriques des plans (squelette), l'épaisseur étant une valeur attributaire moyenne gérée lors de la simulation numérique.

Pour répondre à ces différentes demandes, la combinaison de plusieurs procédés topométriques est envisagée. La méthodologie retenue est la suivante :

- 1. utilisation d'une station totale de précision pour le relevé dynamique des arêtes ;
- 2. utilisation d'un scanner laser terrestre pour numériser l'ensemble de la poutre ;
- 3. l'emploi d'un laser scanner orienté métrologie pour l'observation des zones de détail.

#### **Détail des méthodes de levé**

Grâce aux tests effectués dans le cadre du travail de diplôme *"Combinaison de procédés topométriques pour le* *contrôle géométrique de poutres métalliques"* (Staub, 2011), différentes méthodes ont été développées pour chaque partie du mandat.

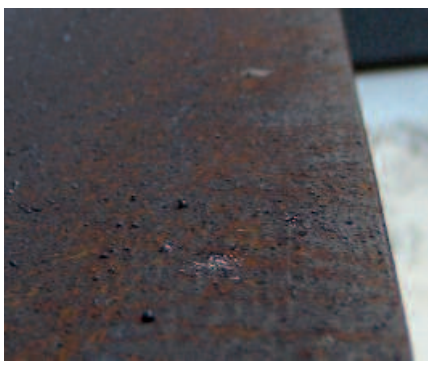

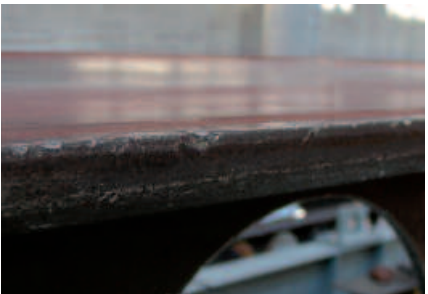

Figure 4. Aperçu des défauts "physiques" pouvant altérer les mesures des arêtes

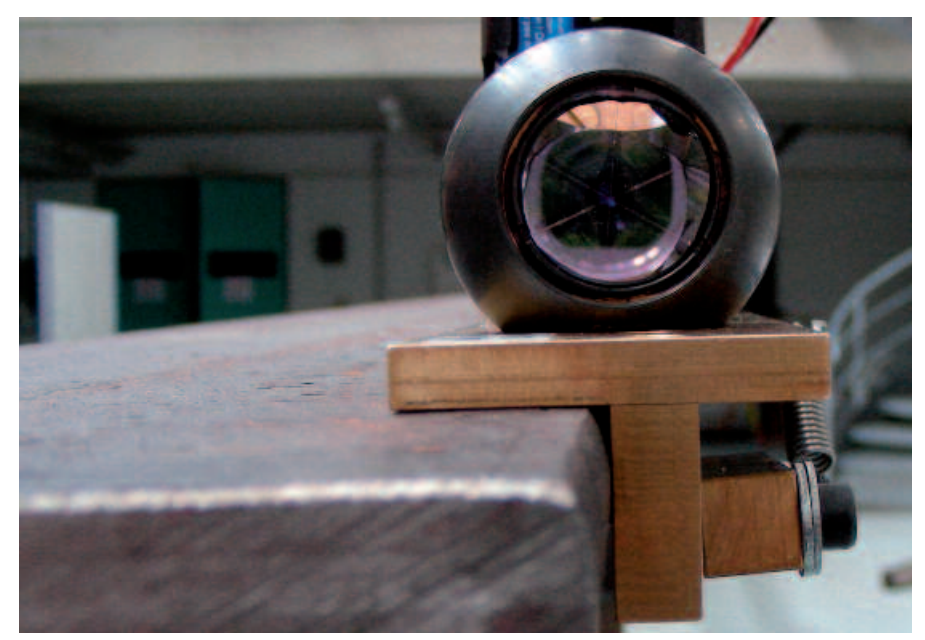

Figure 3. Pièce développée par le G2C

#### *Arêtes*

Vu la densité des points, le relevé dynamique s'est imposé comme une solution optimale dans le temps disponible. Mais comment faire glisser un prisme le long des arêtes pour un relevé via tracking ? La 1re étape a été l'élaboration d'une pièce permettant le coulissement du repère de mesure avec un bras de levier minimal. Pour limiter l'influence des distances, valeurs nettement moins précises dans un processus de mesures dynamiques, la station totale est placée proche de l'alignement de la poutre.

Une 2<sup>e</sup> difficulté est la propreté des arêtes. Pour les tests statiques, l'important est la forme générale de l'objet et non les imperfections locales restantes le long de la frange. De plus, déplacer le système engendre des translations accidentelles inévitables. Pour pallier à ces problèmes, le cheminement est répété à 5 reprises.

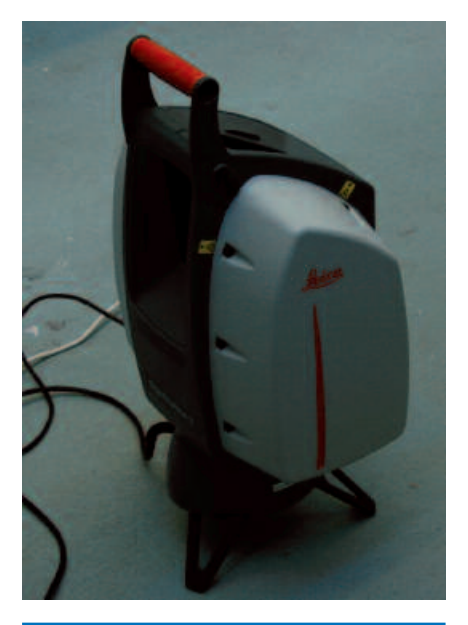

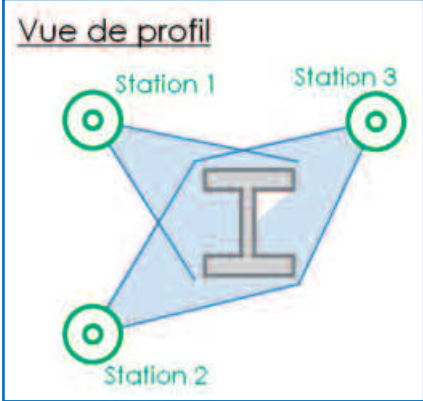

Figure 5. La Leica ScanStation2 et le schéma du relevé

#### *Scannage général*

L'objectif étant essentiellement des informations sur l'âme des poutres, cette numérisation s'est effectuée de manière courante, par des stations situées de part et d'autre de l'objet *(cf. Figure 5).* Le géoréférencement s'effectue via des trépieds communs aux relevés tachéométriques.

3 stations ont été réalisées avec la ScanStation2 pour permettre la modélisation de la grande majorité de la poutre (environ 90 %). Pour obtenir l'entier de la pièce, il aurait fallu réaliser aux minimum 8 stations.

#### *Numérisation de détail*

En parallèle, quelques portions pleines de l'âme, éléments sensibles au moment de la soudure des 2 parties de la poutre lors de la construction, sont numérisées avec un scanner orienté design et industrie : le Next Engine 3D Scanner HD.

Des tests effectués dans le cadre du travail de diplôme ont montré une finesse de ± 0.3 [mm] avec une modélisation possible à ± 0.1 [mm] pour un plan. En une prise, la numérisation s'étend à une zone ne dépassant pas un format A3 et avec des profondeurs de champ relativement faibles.

Pour ce travail, l'option choisie a été de géoréférencer les nuages par l'intermédiaire de repères communs aux différents instruments. Des tests ultérieurs montrent qu'un repérage direct de l'instrument par des procédés topométriques permet de libérer la zone à mesurer et de simplifier le processus lors du traitement. Les travaux de numérisation ont pu se dérouler en parallèle des scans globaux et une journée a été nécessaire à l'acquisition de l'ensemble des données d'un échantillon.

#### **Traitements**

La mise en commun et l'extrait des informations pertinentes pour notre partenaire ont demandé le passage par un bon nombre de logiciels.

#### *Extraction des arêtes et modélisation des semelles*

Une grande part du travail de fin d'études de M. Staub a été consacrée à l'optimisation du traitement des relevés dynamiques des arêtes.

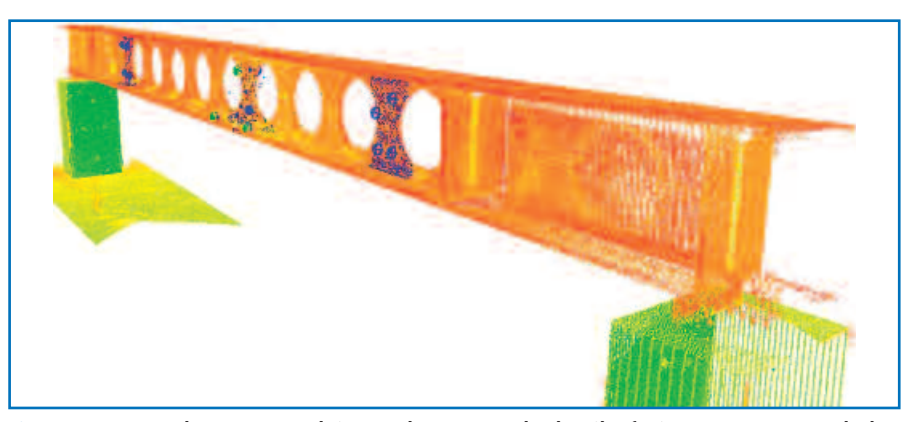

Figure 6. Aperçu des scans produits par le scanner de détails, fusionnés avec ceux de la ScanStation2.

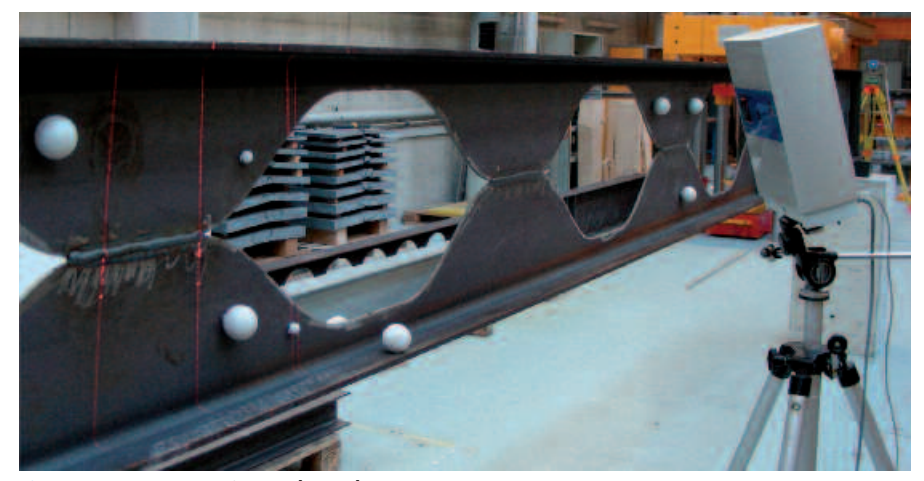

Figure 7. Le Next Engine et les sphères communes aux 2 scanners

Une méthode de calcul faisant intervenir les médianes a été mise en place pour permettre l'élimination "automatique" des valeurs atypiques. Dans un premier temps, chacun des 5 passages a été rééchantillonné pour ne conserver qu'un seul point par centimètre. Dans un deuxième temps, la médiane des 5 passages est sélectionnée et, au final, un calcul de moyenne a été réalisé pour ne conserver plus qu'un point tous les 50 [mm] afin d'obtenir le même échantillonnage que le nuage théorique *(cf. Figure 2).*

Cette technique permet d'éliminer le bruit dû en partie aux imprécisions lors du glissement de la pièce et surtout aux imperfections de l'échantillon *(cf. Figure 3)*. À rappeler que l'objectif est de donner une forme générale de l'objet et non ses défauts locaux.

Les résultats des 4 arrêts, auxquelles des translations sont appliquées, permettent de modéliser l'axe des semelles du modèle numérique (squelette).

#### *Utilisation des données du scanner général*

Dans un 1<sup>er</sup> temps, les nuages des semelles ont permis de valider et contrôler les données interpolées entre les arêtes avec cette numérisation générale.

Pour définir l'axe de l'âme de la poutre, toujours dans un but de générer le squelette effectif, les 2 faces de la partie verticale ont été modélisées, puis moyennées.

Les défauts connus (dus à la forte réflectivité lors de mesures normales à la surface), des lasers scanners terrestres du type de la ScanStation 2 ont pu être minimisés par des stations visà-vis et l'utilisation du point moyen.

Vu la très grande différence de densité de points entre les données de la numérisation générale (1pt. tous les 1 à 2 [mm] et celle de détail (~ 150 pts par pouce carré) il n'a pas été possible d'intégrer directement les données de cette dernière dans le nuage global.

Par contre, ces données géoréféren-

 $\bullet$ 

## **MÉTROLOGIE**

cées ont permis de contrôler et valider les différentes étapes de modélisation.  $\bullet$ 

#### *Informations tirées des scans de détail*

Les numérisations sectorielles ont également permis de quantifier le défaut de planéité des 2 parties de l'âme, élément important pour les calculs statiques à venir. Le résultat montre des faces "avant – arrière" très parallèles, ce que confirme le fabricant vu les méthodes de laminage. Par contre, on détecte des "coudes" au niveau des soudures *(cf. Figure 12)*.

#### **Production des résultats**

Pour fournir à notre partenaire un nuage "réel" du squelette de la poutre, il est nécessaire de passer d'un système "topométrique" à un système "objet". Des outils logiciels tirés de la rétroingénierie permettent d'effectuer ce passage par ajustement de plans afin d'obtenir une transformation conforme et sans variation d'échelle.

Par la suite, le nuage théorique a été projeté sur le réel pour fournir, à chaque nœud de la modélisation, une nouvelle référence.

La visualisation des défauts peut se faire via des colorations 3D d'iso-déformation. Pour ce type de travail, la juxtaposition des 4 arrêts permet également de mettre en évidence le résultat principal recherché : le défaut de rectitude transversal *(cf. Figure 14)*.

De manière générale, les défauts détectés sont intéressants pour la modélisation par éléments finis et les tests statiques des poutres. Cependant, ces écarts restent dans les normes de fabrications de profilés et des prescriptions pour une utilisation dans la construction métallique.

#### **Conclusions et perspectives topométriques**

Grâce aux tests et travaux réalisés durant le travail de diplôme et complétés par l'équipe du G2C, il a été possible de répondre au besoin de notre partenaire. L'expérience acquise permet de mettre en évidence les atouts de chacun des instruments mis en œuvre, les difficultés à faire cohabiter des données

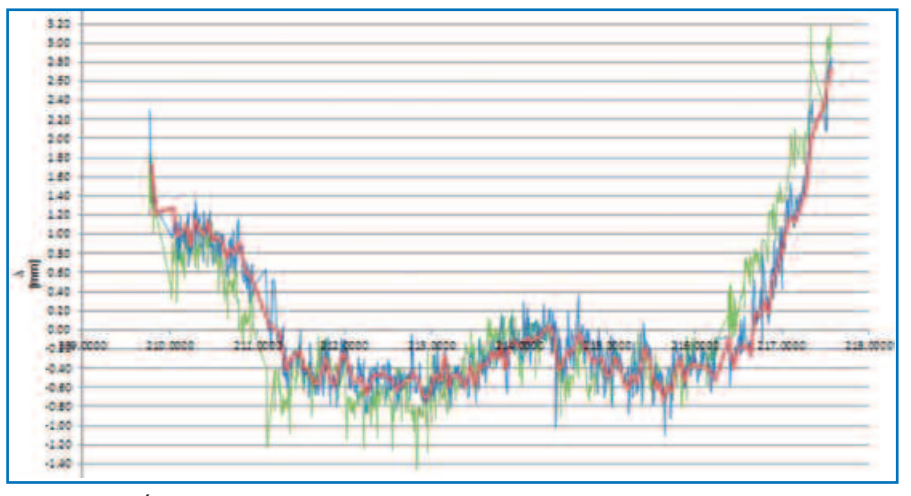

Graphique 8. Évolution dans le traitement des données d'une arête. En vert : 1 des 5 passages bruts (sans aucun traitement) En bleu : Le résultat intermédiaire (1 point tous les 10 [mm]) En rouge : le résultat final (1 point tous les 50 [mm])

de natures et de précisions variables.

Des améliorations au processus sont possibles. Les éléments principaux à citer sont :

- l'augmentation des stations du scannage pour obtenir une couverture complète de l'objet, sans zones "mortes" nécessitant des extrapolations,
- l'affinage des nuages généraux par l'ajout et l'interpolation de points précis d'affinage,
- le géoréférencement direct du scanner de détail pour libérer la surface à numériser.

Comme dans tout projet avec un partenaire œuvrant dans un domaine inconnu, les ajustements de langage, la bonne compréhension des attentes et des besoins ont été des étapes cruciales dans la réussite de ce mandat.

Malgré les imperfections inévitables lors de l'élaboration d'un processus complexe de mesures, les résultats

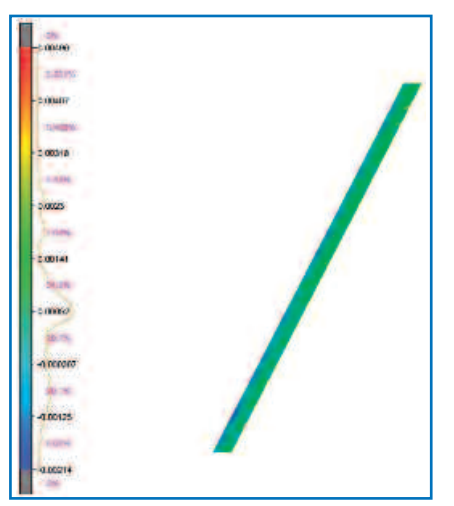

Figure 9. Inspection effectuée entre le nuage d'une semelle et l'interpolation entre les arêtes

fournis ont permis la livraison d'un squelette "réel" permettant une amélioration des résultats de modélisation numérique et la comparaison avec des essais de laboratoire.

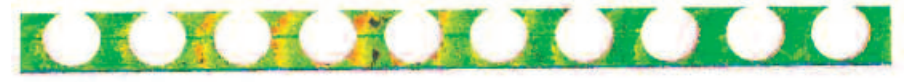

Figure 10. Inspection entre les 2 faces de l'âme. Le résultat montre que dans le secteur où les lasers frappent proches de la normale à la surface, les distances entre les faces sont trop petites par rapport à des contrôles mécaniques.

| The art of J is those days<br>The Ballys of the Albany<br>To consider the company was the company of the interesting and the final state of particles. |
|----------------------------------------------------------------------------------------------------|
|----------------------------------------------------------------------------------------------------|

Figure 11. Extrait d'un contrôle avec les modélisations de détail et, au centre, la moyenne calculée des 2 faces, via la numérisation globale.

Figure 13. La poutre type "Angelina" avec la coloration des déformations (les parties rouges et bleues représentent des défauts principaux allant jusqu'à 8 mm).

Figure 12. Contrôle de la planéité des faces

#### **Utilisation des résultats par l'institut iCEN**

Les mesures fournies ont été introduites dans le logiciel FINELg, permettant de simuler précisément le comportement de ces poutres métalliques jusqu'à la ruine. La qualité des différentes mesures a permis de reproduire fidèlement les essais de laboratoire, et *in fine* de valider l'utilisation de cet outil numérique. Ce dernier a par la suite été utilisé de manière intensive pour constituer une base de données de résultats de référence, qui a, à son tour, permis de juger de la précision et de la pertinence de nouvelles règles de dimensionnement de ces éléments métalliques. Ces nouvelles règles sont actuellement sur le point d'être introduites dans la future norme européenne pour constructions en acier. **●**

#### **Remerciements**

Pour arriver à ce résultat, toute l'équipe du G2C, et spécialement nos collaborateurs techniques, ont apporté leurs compétences et savoir-faire dans la réalisation et l'adaptation de pièce pour compléter nos outils et nos accessoires. Nous remercions chaleureusement toute l'équipe du laboratoire des Essais des matériaux de l'iCEN pour leur accueil et leur aide lors de l'acquisition des mesures.

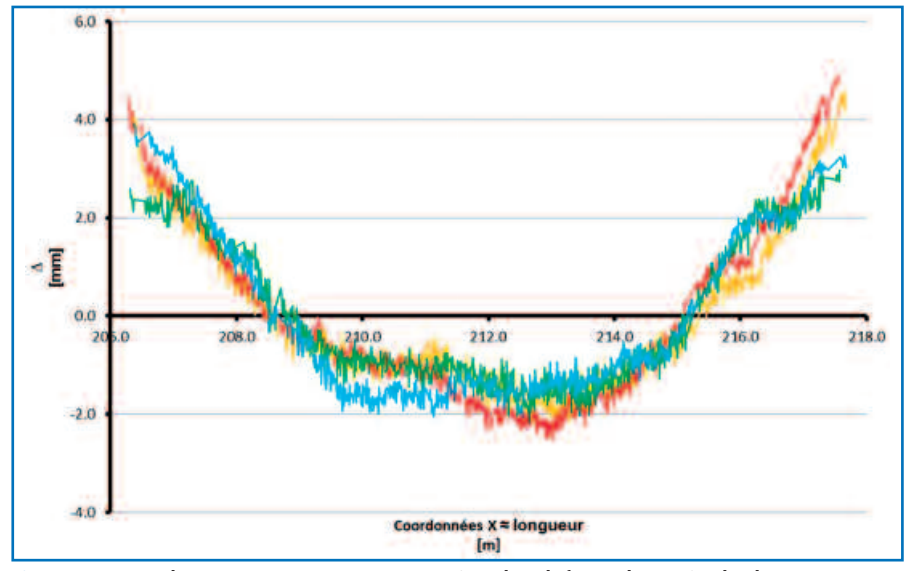

Figure 14. Pour la même poutre, représentation des défauts de rectitude des 4 arêtes en planimétrie.

#### **Référence**

Staub, M. (2011). *Combinaison de procédés topométriques pour le contrôle géométrique de poutres métalliques. Yverdon-les-Bains : HEIG-VD.*

#### **Contacts**

Vincent BARRAS, professeur Haute école d'ingénierie et de gestion du canton de Vaud (HEIG-VD) - Département Environnement construit et géoinformation vincent.barras@heig-vd.ch

Michael STAUB, ingénieur HES m.staub87@gmail.com

Nicolas BOISSONNADE, Professeur Ecole d'ingénieurs et d'Architectes de Fribourg (EIA-FR) - Département Génie Civil nicolas.boissonnade@hefr.ch

#### **ABSTRACT**

*To determine the geometry of metal beams, the Institute G2C of HEIG-VD has proposed a surveying method involving three different instruments. The desired submillimeter accuracy has required the simultaneous use of dynamic measurements and 3D scans. A development of a data processing chain provides the general shape of the skeletons of metal structures, without the noise due to roughness and other local imperfections. For structural engineers, these results produce a model that optimizes digital simulation tests.*